# ALL. "M"

#### PARCO NAZIONALE DELLE FORESTE CASENTINESI,

### MONTE FALTERONA, CAMPIGNA

#### Collegio dei Revisori dei Conti Verbale n. 26 (VENTISEI)

L'anno duemilatredici il giorno 29 (VENTINOVE) del mese di ottobre, alle ore 9.30, presso la sede dell'Ente Parco in Pratovecchio, su convocazione del Presidente, si è riunito il Collegio dei Revisori dei Conti nelle persone di:

Presidente: dott.sa Anna Maria PELLINI in rappresentanza del Ministero dell'Economia e delle Finanze. Membro: dott.sa Gabriella IACOBACCI in rappresentanza del Ministero dell'Economia e delle Finanze. Membro: dott. Fabrizio CHIARELLI in rappresentanza delle Regioni Toscana ed Emilia Romagna.

Sono presenti: Pellini Anna Maria - Presidente lacobacci Gabriella - Componente Chiarelli Fabrizio - Componente

Assistono alla verifica

Roberta Ricci Cinzia Gorini

- Responsabile

- Dipendente

Il Collegio inizia l'esame e la discussione del seguente ordine del giorno:

1. Parere sul Bilancio di Previsione 2014;

 $\mathbf{2}$ Varie ed eventuali.

 $\mathbf{1}$ . BILANCIO DI PREVISIONE PER L'ESERCIZIO FINANZIARIO 2014

Comples

Il Collegio prende in esame il Bilancio di Previsione per l'esercizio finanziario 2014 e predispone la relativa relazione di cui all'Allegato "A" al presente verbale.

#### $\overline{2}$ . **VARIE ED EVENTUALI**

- Il Collegio prende atto che l'Ente Parco ha provveduto, tramite intermediario, a trasmettere il modello IRAP 2013 in data 23/09/2013 con protocollo 13092312461647421 e il modello Unico 2013 in data 23/09/2013 con protocollo 13092309214947821;
- Con riferimento al Verbale n. 25 del 19/09/2013 in merito alla problematica inerente il recupero degli emolumenti agli amministratori e ai revisori il Collegio prende atto che l'Ente con lettera raccomandata del 26/09/2013 (dal prot. n. 4428 al prot. n. 4445) ha avviato il recupero delle predette somme nei confronti di ciascun amministratore/revisore interessato. Trascorso il termine di scadenza il Collegio richiede di essere messo al corrente dell'esito del recupero;
- Con riferimento al Verbale n. 25 del 19/09/2013 in merito alla verifica amministrativo-contabile eseguita presso l'Ente da un Dirigente dei Servizi Ispettivi di Finanza Pubblica il Collegio annota che l'Ente ha provveduto a fornire idonee delucidazioni sui principali rilievi formulati nel corso dell'anzidetta verifica (punti 12-15-16-21) con nota prot. 4607 del 4 ottobre 2013 indirizzata al MATTM, al MEF, alla Procura Regionale della Corte dei Conti Toscana oltreché al Collegio medesimo;
- Inoltre in merito alla richiesta del MATTM di cui alla nota prot. 47104 del 17/10/2013 (preceduta da nota n. 44533 del 13/09/2013) concernente la Direttiva Ministeriale 2012 per l'impiego prioritario delle risorse finanziarie ex cap. 1551, il Collegio prende atto che l'Ente ha provveduto, nel rispetto del termine del 25 Ottobre c.a., a corrispondere gli elementi informativi richiesti da ultimo con nota prot. 4944 del 25/10/2013;
- Infine si prende atto che nelle more dell'adozione del Decreto Ministeriale con nota prot. 46290 del 7/10/2013 il MATTM ha comunicato che non vi sono osservazioni da rilevare in merito alle modifiche apportate allo Statuto dell'Ente.

 $\overline{2}$ 

Non avendo altro da discutere, la seduta viene tolta alle ore 15,00. Letto, confermato e sottoscritto

Pellini Anna Maria Iacobacci Gabriella Chiarelli Fabrizio

- Componente - Componente

- Presidente

 $C_{\ell}$ D 孙 ś

# Allegato "A" al Verbale n. 26 del 29 ottobre 2013

# **RELAZIONE DEL COLLEGIO DEI REVISORI AL** BILANCIO DI PREVISIONE PER L'ESERCIZIO 2014

### A) OSSERVAZIONI GENERALI

Il Bilancio di previsione dell'esercizio 2014 è stato sottoposto all'esame di questo Collegio con e-mail del 22 ottobre 2013. Il Bilancio in questione è costituito dai seguenti documenti e allegati:

- Preventivo Finanziario Decisionale 2014 (All. A);
- Preventivo Finanziario Gestionale 2014 (All, B);
- Bilancio pluriennale 2014-2016 (All. C);
- Quadro generale riassuntivo della gestione finanziaria, (All. "D");
- Preventivo economico (All. E);
- Quadro di riclassificazione (All. F);
- Consistenza del personale e delle relative spese compresi gli oneri previdenziali nonché pianta organica (All. G e G1);
- Tabella dimostrativa presunto risultato di amministrazione (All. H);
- Nota preliminare (All. I);
- Allegato tecnico (All. J);
- Relazione programmatica (All. K).

Il Collegio ha accertato, preliminarmente, che lo schema di bilancio è strutturato secondo gli elementi previsti dal D.P.R. n. 97 del 27/02/2003 e che evidenzia un solo centro di responsabilità amministrativa denominato "Direzione",

Il documento è stato predisposto sulla base di una normativa in evoluzione, le variazioni potrebbero incidere in maniera rilevante sul documento di programmazione.

Variazioni intervenute nelle poste delle entrate e delle uscite: dalle risultanze del bilancio preventivo finanziario gestionale è possibile ricavare le variazioni intervenute nelle voci, rispetto alle previsioni definitive dell'anno 2013. Per un quadro organico si rimanda alla tabella di seguito riportata:

Ver

 $\overline{2}$ 

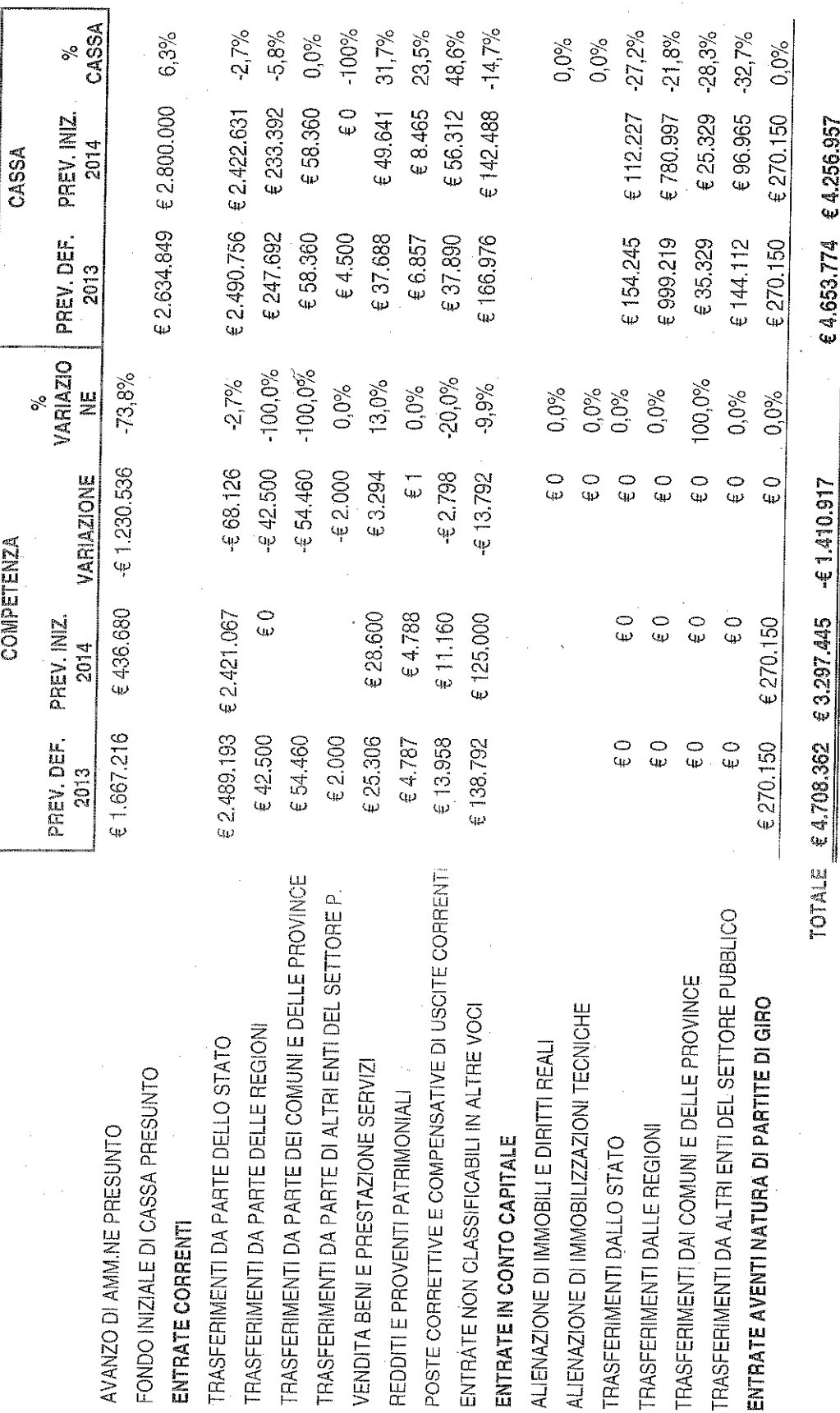

 $\frac{d\mathbf{r}}{\partial \mathbf{r}}$  $\gamma$ 

 $\infty$ 

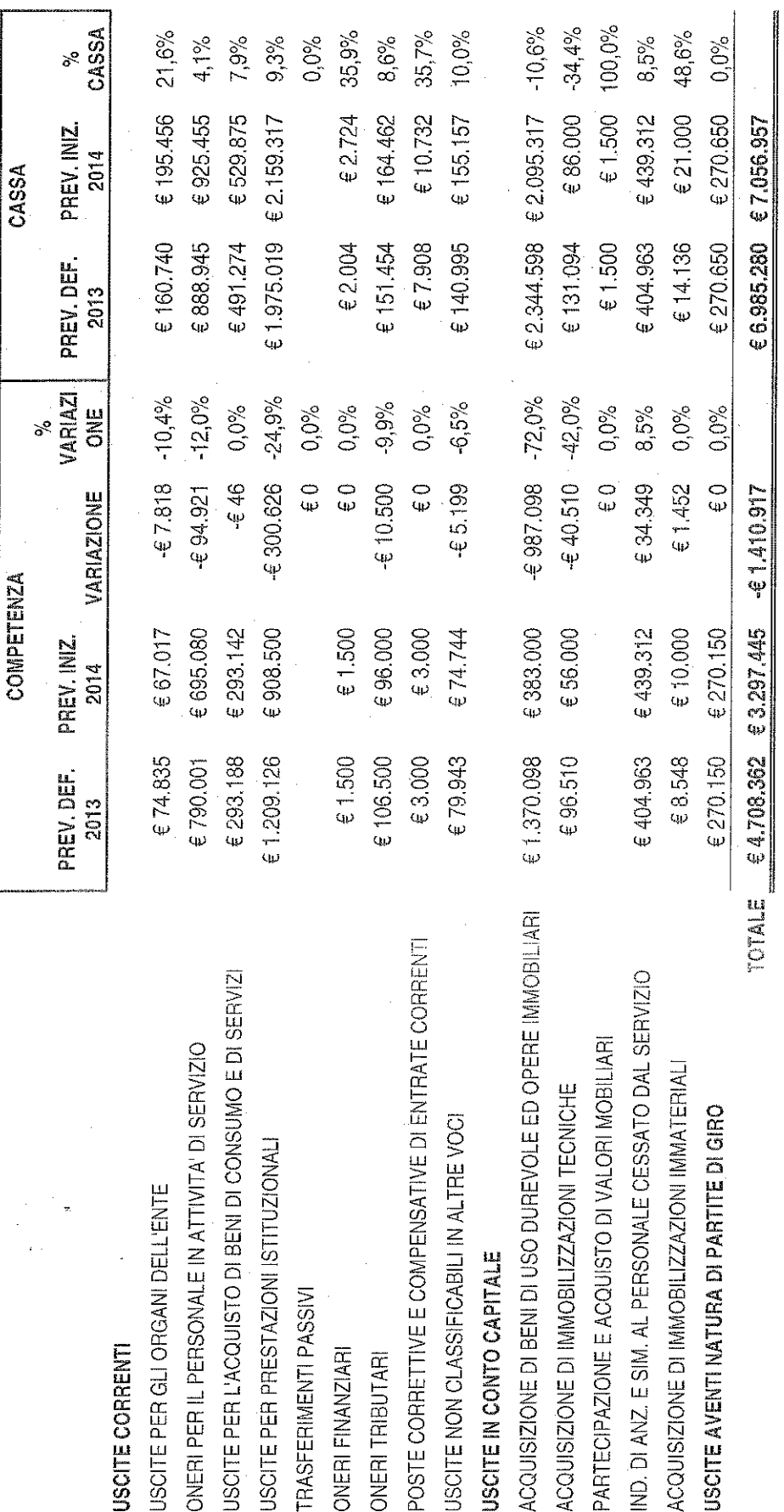

River Rand

Dall'esame della prescritta documentazione emergono in sintesi le seguenti risultanze:

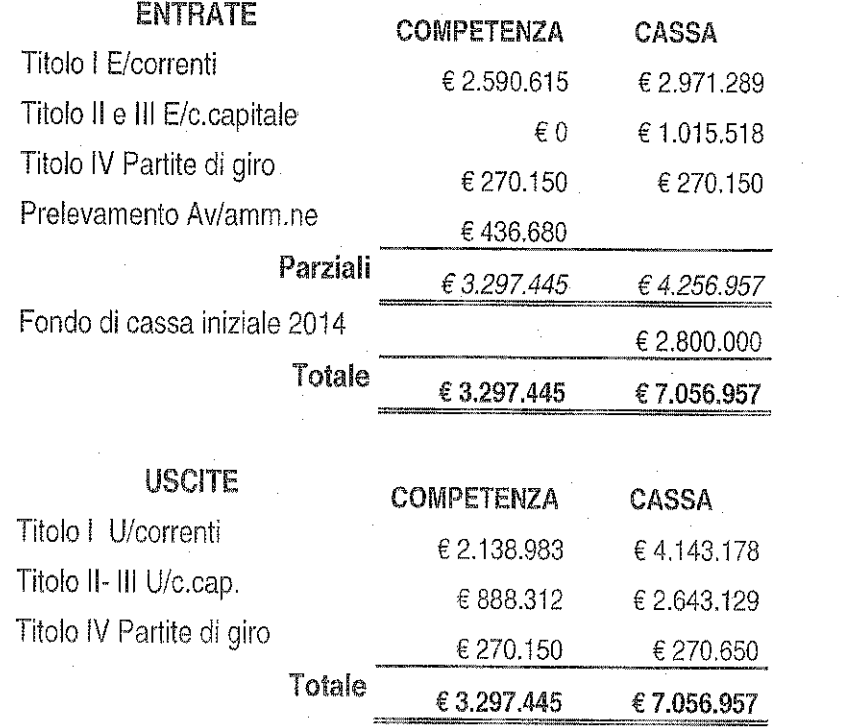

- Bilancio in esame è corredato dal Bilancio Pluriennale, dalla Relazione Programmatica, dalla Tabella dimostrativa del presunto risultato di amministrazione nonché da tutta la prescritta documentazione e prevede:
- un avanzo economico di € 54.000 come conseguenza di un incremento del valore della produzione superiore all'incremento dei costi della produzione e dopo accantonamenti al fondo ammortamenti per € 370.000;
- un avanzo di amministrazione presunto al 31.12.2013, di € 436.680 che viene prelevato totalmente per conseguire il pareggio del bilancio in esame come sopra evidenziato.

## **ESAME DELLE ENTRATE**

Relativamente alle voci più significative si osserva:

July 1

 $\mathbf{II}$ 

- **Cap. 3010 (contributo ordinario)** l'importo iscritto pari ad  $\epsilon$  2.421.067 è stato stimato nello stesso importo del contributo assegnato per l'esercizio finanziario 2013 con una riduzione di € 29.942 pari al 10% della spesa per consumi intermedi dell'anno 2010 ai sensi dell'art. 8 del D.L. 6/7/2012 n. 95 convertito dalla L. 135 del 7/8/2012, della Circolare MEF n. 28 del 07/09/2012 e della nota MATTM prot. DPN-2012-0020269 del 13/09/2012 PNV-IV a cui l'Ente ha risposto con nota prot. 0004044 del 18/09/2012. Come per l'anno 2013 l'Ente ha ritenuto opportuno accantonare il 10% del contributo in discorso su alcune poste di spesa, come da tabella allegata alla Relazione programmatica, che rimarranno "congelate" fino a che il MATTM non comunicherà in via definitiva l'importo del contributo ordinario per l'esercizio finanziario 2014.
- Gli altri capitoli di entrate correnti per 169.548 derivano dalla vendita di prodotti promozionali, da rimborsi spesa relativi alla gestione dei Centri Visita, dalle sanzioni, dalla vendita di animali, dall'affitto di prati pascolo, dai proventi conseguenti al rilascio delle autorizzazioni per la raccolta dei funghi nonché da attività di autofinanziamento connesse alla gestione faunistica.
- Per i capitoli di parte capitale non è stato previsto alcun finanziamento straordinario.

#### **ESAME DELLE SPESE**

#### Spese correnti

Complessivamente sono previste per  $\epsilon$  2.138.983 con una diminuzione di  $\epsilon$ 419.110 rispetto alle previsioni definitive dell'anno in corso.

#### Oneri per gli Organi

Gli oneri per gli organi collegiali e di amministrazione sono previsti per € 67.017: per i compensi 2014 al Presidente e al Collegio dei Revisori dei Conti è stata effettuata, sulla base degli importi degli emolumenti definiti dal D.M. 9/12/1998 ridotti di un primo 10% ai sensi dell'art. 1 c. 58 della L. 266/05, un'ulteriore 10% ai sensi dell'art. 6 c. 3 del D.L. 78/10 convertito in L. 122/10, irca il compenso al Presidente dell'Ente per il 2014 si rinvia all'Allegato Tecnico laddove evidenzia che a partire dall'anno

2013 l'art. 1 comma 309 della L.228 del 24/12/12 stabilisce che, a partire dal 01/01/2013, le disposizioni di cui all'articolo 6 comma 2 del D.L. 78/10 non si applicano agli organi di cui all'art. 9 comma 2 lettera a) della L.394/91 (Presidente). In merito alla riduzione prevista ai sensi dell'art. 6 c. 3 del D.L. 78/10 convertito in L. 122/10, in assenza di diverse indicazioni è stato ritenuto di doverla prevedere in fase di redazione del Bilancio di Previsione anche per l'anno 2014 con riserva di porre in essere all'occorrenza i dovuti provvedimenti modificativi.

Per quanto riguarda invece gli emolumenti ai componenti del Consiglio Direttivo e della Giunta Esecutiva si applica l'art. 6 c. 2 del D.L. 78/10 convertito in L. 122/10 (onorificità). Inoltre, con l'entrata in vigore del DPR n°73 del 16/04/2013 non vengono più corrisposti gettoni di presenza per la partecipazione a Giunte Esecutive e Consigli Direttivi e pertanto, per questi, sono stati stanziati i soli importi legati alle missioni.

#### Oneri per il Personale

Gli oneri per il personale in attività di servizio sono previsti per € 695.080 rispetto ad € 790.001 del corrente anno con un decremento di € 94.921. In ordine alla valutazione di tali oneri, il Collegio osserva che:

Cap. 2005: riporta uno stanziamento di € 40.130 per stipendi del Direttore;

- Cap. 2020: riporta uno stanziamento di € 3.000 per missioni del Direttore. In proposito l'Allegato tecnico espone che lo stanziamento per missioni al Direttore è stato ridotto al 50% rispetto allo stanziamento del 2010 (mancando il dato di riferimento del 2009, non essendo stato ancora nominato il Direttore). In proposito si richiamano le prescrizioni dettate dal MATTM con nota prot. 18288 del 6 Marzo 2013 in ordine alla necessità che il Consiglio Direttivo adotti annualmente un motivato provvedimento, da comunicare al Collegio dei Revisori dei Conti, con il quale evidenziare le speciali ragioni che motivano tale deroga.
- Ćap. 2025: riporta uno stanziamento di € 45.871 per fondo per il finanziamento della retribuzione di posizione e di risultato al Direttore;

- Cap. 2010: prevede una spesa per stipendi al personale di ruolo di € 325.963 quale risultante dei singoli elementi di costo riportati nell'allegato "G1" e riferita alla dotazione organica dell'Ente rideterminata in numero 15 unità con il DPCM 23 Gennaio 2013 pubblicato sulla G.U. n. 90 del 17/04/13;
- Cap. 2050: relativo al fondo unico per i trattamenti accessori al personale dipendente prevede uno stanziamento di € 67.417. Il Collegio prende atto di tale stanziamento nelle more della definizione del Contratto Integrativo dell'Ente. Comunque nel capitolo 10.200 risultano stanziati € 6.983 relativi al taglio del 10% effettuato ai sensi del DL 112/2008 convertito con la L. 133/2008 da riversare all'Entrata del Bilancio dello Stato capo X capitolo 3348;
- Oneri tributari: sono state evidenziate separatamente l'imposta irap, e l'imposta Ires, in modo tale da rispettare sia la trasparenza che la corretta imputazione economico-patrimoniale dei costi.

Il Collegio prende atto che, negli stanziamenti del Bilancio di Previsione 2014, sono stati rispettati i limiti previsti dal decreto legge 25 giugno 2008, n. 112 convertito con modificazioni dalla legge 6 agosto 2008, n. 133 e dal decreto legge 31 maggio 2010, n.78 convertito con modificazioni dalla legge 30 luglio 2010, n. 122, nonché dal D.L. 6 luglio 2012, n. 95 convertito con modificazioni dalla L. 7 agosto 2012, n. 135. Il dettaglio è riportato nella sequente tabella:

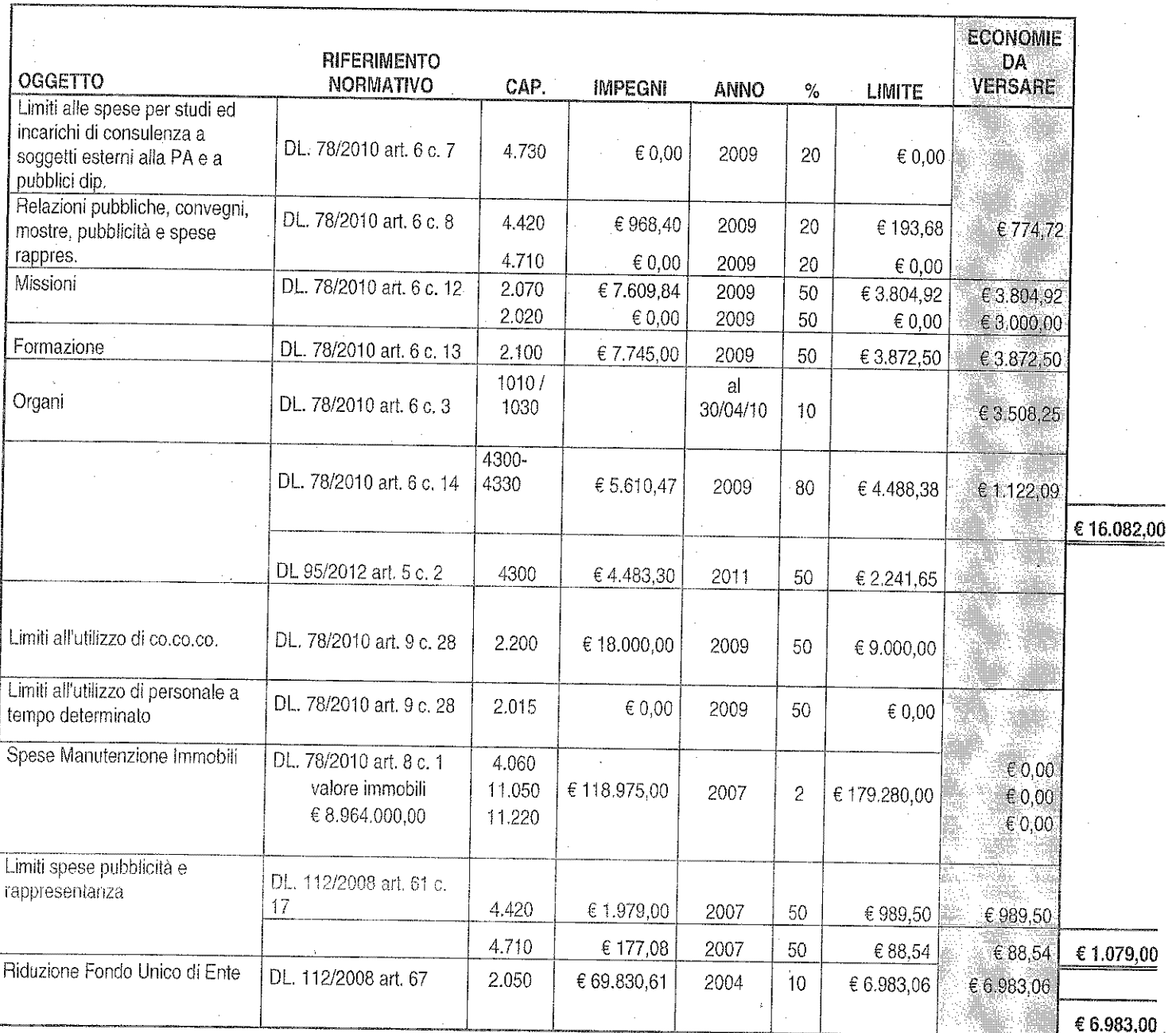

 $\int$  $\frac{1}{\sqrt{2}}$ 

 $\overline{9}$ 

I predetti risparmi di spesa quantificati in € 24.144 risultano appostati al capitolo 10.300 per € 16.082 e al capitolo 10.200 per € 8.062.

### **ESAME DEI RESIDUI ATTIVI E PASSIVI**

I residui attivi e passivi, previsti al 31.12.2013, sono rispettivamente di € 1.396.192 ed € 3.759.512.

In particolare i residui attivi riguardano soprattutto crediti esigibili non ancora riscossi e connessi a finanziamenti straordinari concessi da soggetti pubblici. I residui passivi riguardano debiti per progetti in corso di realizzazione.

#### **FONDO DI RISERVA**

Il Fondo di riserva per spese impreviste di cui all'art. 17 del DPR 97/03 non deve essere inferiore all'1% ne superiore al 3% delle spese correnti. Il Collegio prende atto che il Fondo è stato conteggiato nella misura dell'1,03% delle spese correnti del Bilancio di Previsione 2014.

### **PREVENTIVO ECONOMICO**

La situazione economica presenta un avanzo economico di  $\epsilon$  54.000 come conseguenza di un incremento del valore della produzione superiore all'incremento dei costi della produzione e dopo accantonamenti al fondo ammortamenti per € 370.000.

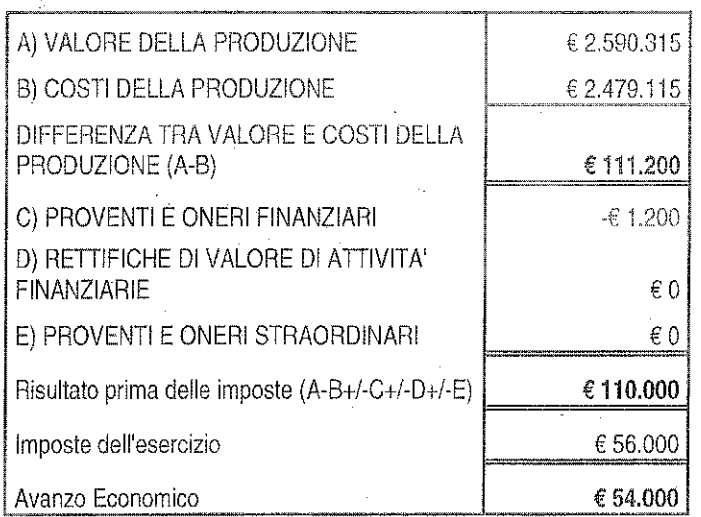

 $\frac{1}{2}$ 

# **SPESE IN CONTO CAPITALE**

Sono previste per € 888.312 e si riferiscono ad interventi finanziati con fondi propri dell'Ente per € 451.632 nonché dal presunto avanzo di amministrazione 2013 per € 436.680 stanziato nel capitolo 15.010.

# ESAME DEL BILANCIO PLURIENNALE 2014-2016

Il bilancio pluriennale per gli esercizi 2014-2016 è stato predisposto adottando il criterio della crescita automatica degli stanziamenti sulla base dei tassi dell'1,5% per il 2015 e dell'1,5% per il 2016, così come definiti dal D.E.F. 2013. Si evidenzia che per alcuni capitoli, non è stata prevista tale crescita automatica e che per altri non è stato previsto alcun stanziamento poiché, gli elementi in possesso dell'Ente, portano a ritenere che determinate entrate e spese siano correttamente prevedibili solo per il 2014. In ogni caso si precisa che il Bilancio Pluriennale non ha carattere autorizzativo.

# **CONSIDERAZIONI CONCLUSIVE**

Tutto ciò premesso il Collegio dei Revisori dei Conti, tenuto conto della corretta predisposizione dei documenti contabili nonché dell'attendibilità delle previsioni esposte nel Bilancio di Previsione 2014, esprime parere favorevole all'approvazione del Bilancio di Previsione per l'esercizio finanziario 2014 dell'Ente Parco Nazionale delle Foreste Casentinesi.

Pellini Dr. Anna Maria lacobacci Dr. Gabriella Chiarelli Dr. Fabrizio

- Presidente - Componente - Componente